## CS 240 – Data Structures and Data Management

#### Module 4: Dictionaries

#### Mark Petrick

Based on lecture notes by many previous cs240 instructors

David R. Cheriton School of Computer Science, University of Waterloo

Fall 2020

References: Goodrich & Tamassia 3.1, 4.1, 4.2

version 2020-09-29 11:44

### Outline

- Dictionaries and Balanced Search Trees
  - ADT Dictionary
  - Review: Binary Search Trees
  - AVL Trees
  - Insertion in AVL Trees
  - Restoring the AVL Property: Rotations

### Outline

- Dictionaries and Balanced Search Trees
  - ADT Dictionary
  - Review: Binary Search Trees
  - AVL Trees
  - Insertion in AVL Trees
  - Restoring the AVL Property: Rotations

## Dictionary ADT

**Dictionary**: An ADT consisting of a collection of items, each of which contains

- a key
- some data (the "value")

and is called a *key-value pair* (KVP). Keys can be compared and are (typically) unique.

#### Operations:

- search(k) (also called findElement(k))
- insert(k, v) (also called insertItem(k, v))
- delete(k) (also called removeElement(k)))
- optional: closestKeyBefore, join, isEmpty, size, etc.

Examples: symbol table, license plate database

## **Elementary Implementations**

#### Common assumptions:

- Dictionary has n KVPs
- Each KVP uses constant space (if not, the "value" could be a pointer)
- Keys can be compared in constant time

### Unordered array or linked list

```
search \Theta(n)
insert \Theta(1) (except array occasionally needs to resize)
delete \Theta(n) (need to search)
```

#### Ordered array

```
search \Theta(\log n) (via binary search) insert \Theta(n) delete \Theta(n)
```

### Outline

- Dictionaries and Balanced Search Trees
  - ADT Dictionary
  - Review: Binary Search Trees
  - AVL Trees
  - Insertion in AVL Trees
  - Restoring the AVL Property: Rotations

# Binary Search Trees (review)

Structure Binary tree: all nodes have two (possibly empty) subtrees
Every node stores a KVP
Empty subtrees usually not shown

Ordering Every key k in T.left is less than the root key. Every key k in T.right is greater than the root key.

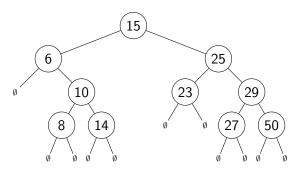

In our examples we only show the keys, and we show them directly in the node. A more accurate picture would be ( key = 15, <other info> )

BST::search(k) Start at root, compare k to current node's key. Stop if found or subtree is empty, else recurse at subtree.

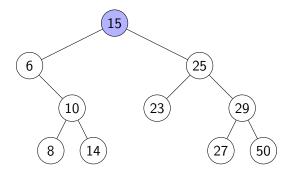

BST::search(k) Start at root, compare k to current node's key. Stop if found or subtree is empty, else recurse at subtree.

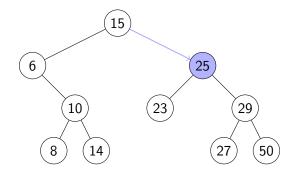

BST::search(k) Start at root, compare k to current node's key. Stop if found or subtree is empty, else recurse at subtree.

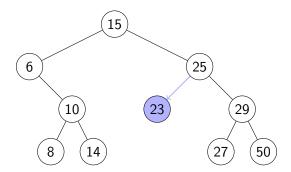

BST::search(k) Start at root, compare k to current node's key. Stop if found or subtree is empty, else recurse at subtree.

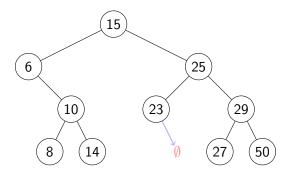

BST::search(k) Start at root, compare k to current node's key. Stop if found or subtree is empty, else recurse at subtree.

BST::insert(k, v) Search for k, then insert (k, v) as new node

Example: BST::insert(24, v)

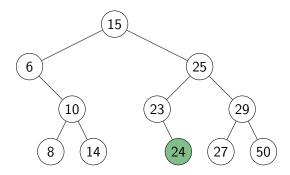

- First search for the node x that contains the key.
- If x is a **leaf** (both subtrees are empty), delete it.

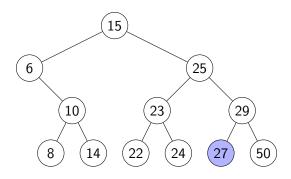

- First search for the node x that contains the key.
- If x is a **leaf** (both subtrees are empty), delete it.

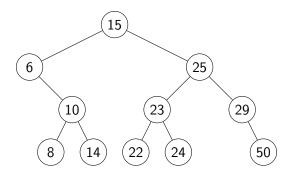

- First search for the node x that contains the key.
- If x is a **leaf** (both subtrees are empty), delete it.
- If x has one non-empty subtree, move child up

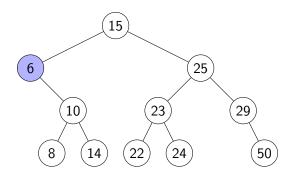

- First search for the node x that contains the key.
- If x is a **leaf** (both subtrees are empty), delete it.
- If x has one non-empty subtree, move child up

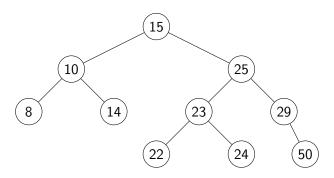

- First search for the node x that contains the key.
- If x is a **leaf** (both subtrees are empty), delete it.
- If x has one non-empty subtree, move child up
- Else, swap key at x with key at successor or predecessor node and then delete that node

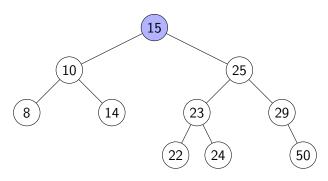

- First search for the node x that contains the key.
- If x is a **leaf** (both subtrees are empty), delete it.
- If x has one non-empty subtree, move child up
- Else, swap key at x with key at successor or predecessor node and then delete that node

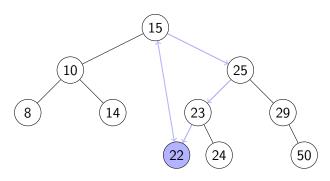

- First search for the node x that contains the key.
- If x is a **leaf** (both subtrees are empty), delete it.
- If x has one non-empty subtree, move child up
- Else, swap key at x with key at successor or predecessor node and then delete that node

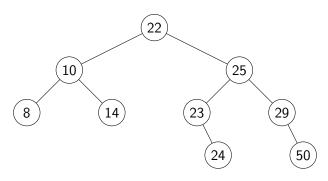

BST::search, BST::insert, BST::delete all have cost  $\Theta(h)$ , where h = height of the tree = max. path length from root to leaf

If *n* items are inserted one-at-a-time, how big is *h*?

Worst-case:

BST::search, BST::insert, BST::delete all have cost  $\Theta(h)$ , where h = height of the tree = max. path length from root to leaf

If n items are inserted one-at-a-time, how big is h?

- Worst-case:  $n-1 = \Theta(n)$
- Best-case:

BST::search, BST::insert, BST::delete all have cost  $\Theta(h)$ , where h = height of the tree = max. path length from root to leaf

If n items are inserted one-at-a-time, how big is h?

- Worst-case:  $n-1 = \Theta(n)$
- Best-case:  $\Theta(\log n)$ . Any binary tree with n nodes has height  $\geq \log(n+1)-1$
- Average-case:

BST::search, BST::insert, BST::delete all have cost  $\Theta(h)$ , where h = height of the tree = max. path length from root to leaf

If n items are inserted one-at-a-time, how big is h?

- Worst-case:  $n-1 = \Theta(n)$
- Best-case:  $\Theta(\log n)$ . Any binary tree with n nodes has height  $\geq \log(n+1)-1$
- Average-case: Can show  $\Theta(\log n)$

### Outline

- Dictionaries and Balanced Search Trees
  - ADT Dictionary
  - Review: Binary Search Trees
  - AVL Trees
  - Insertion in AVL Trees
  - Restoring the AVL Property: Rotations

#### **AVL Trees**

Introduced by Adel'son-Vel'skiĭ and Landis in 1962, an **AVL Tree** is a BST with an additional **height-balance property** at every node:

The heights of the left and right subtree differ by at most 1.

(The height of an empty tree is defined to be -1.)

Rephrase: If node v has left subtree L and right subtree R, then

**balance**
$$(v) := height(R) - height(L)$$
 must be in  $\{-1, 0, 1\}$ 

balance(v) = -1 means v is *left-heavy* 

balance(v) = +1 means v is right-heavy

#### **AVL Trees**

Introduced by Adel'son-Vel'skiĭ and Landis in 1962, an **AVL Tree** is a BST with an additional **height-balance property** at every node:

The heights of the left and right subtree differ by at most 1.

(The height of an empty tree is defined to be -1.)

Rephrase: If node v has left subtree L and right subtree R, then

```
\begin{aligned} \textbf{balance}(v) &:= height(R) - height(L) \text{ must be in } \{-1,0,1\} \\ \\ balance(v) &= -1 \text{ means } v \text{ is } \textit{left-heavy} \\ \\ balance(v) &= +1 \text{ means } v \text{ is } \textit{right-heavy} \end{aligned}
```

- Need to store at each node v the height of the subtree rooted at it
- Can show: It suffices to store balance(v) instead
  - uses fewer bits, but code gets more complicated

## AVL tree example

(The lower numbers indicate the height of the subtree.)

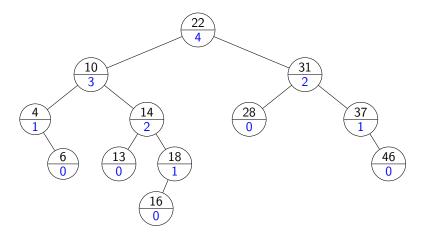

### AVL tree example

Alternative: store balance (instead of height) at each node.

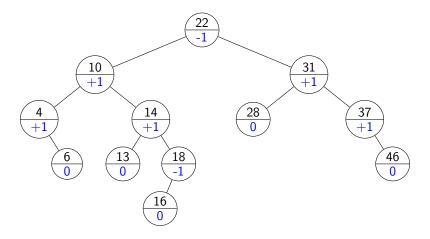

### Height of an AVL tree

**Theorem:** An AVL tree on n nodes has  $\Theta(\log n)$  height.

 $\Rightarrow$  search, insert, delete all cost  $\Theta(\log n)$  in the worst case!

#### **Proof:**

- Define N(h) to be the *least* number of nodes in a height-h AVL tree.
- What is a recurrence relation for N(h)?
- What does this recurrence relation resolve to?

### Outline

- Dictionaries and Balanced Search Trees
  - ADT Dictionary
  - Review: Binary Search Trees
  - AVL Trees
  - Insertion in AVL Trees
  - Restoring the AVL Property: Rotations

#### **AVL** insertion

### To perform AVL::insert(k, v):

- First, insert (k, v) with the usual BST insertion.
- ullet We assume that this returns the new leaf z where the key was stored.
- Then, move up the tree from z, updating heights.
  - ▶ We assume for this that we have parent-links. This can be avoided if BST::Insert returns the full path to z.
- If the height difference becomes ±2 at node z, then z is unbalanced.
   Must re-structure the tree to rebalance.

### **AVL** insertion

```
AVL::insert(k, v)
       z \leftarrow BST::insert(k, v) // leaf where k is now stored
    while (z is not NIL)
3.
            if (|z.left.height - z.right.height| > 1) then
                 Let y be taller child of z
4
5.
                 Let x be taller child of y (break ties to prefer single rotation)
                 z \leftarrow restructure(x, y, z) // see later
6.
                            // can argue that we are done
7.
                 break
            setHeightFromSubtrees(z)
8.
9.
            z \leftarrow z.parent
```

```
setHeightFromSubtrees(u) \\ 1. \quad u.height \leftarrow 1 + \max\{u.left.height, u.right.height\}
```

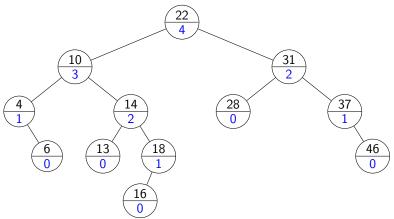

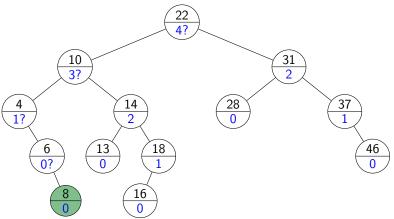

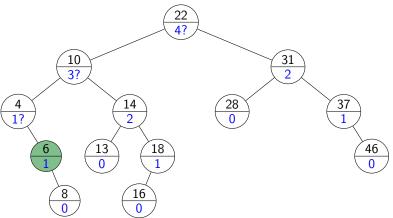

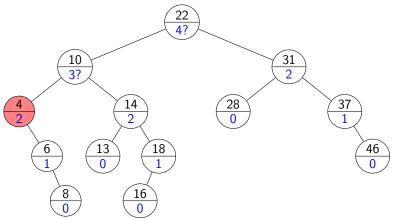

#### Outline

- Dictionaries and Balanced Search Trees
  - ADT Dictionary
  - Review: Binary Search Trees
  - AVL Trees
  - Insertion in AVL Trees
  - Restoring the AVL Property: Rotations

#### How to "fix" an unbalanced AVL tree

**Note**: there are many different BSTs with the same keys.

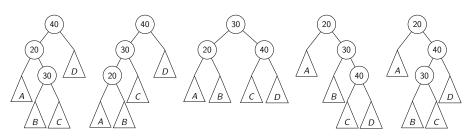

**Goal**: change the *structure* among three nodes without changing the *order* and such that the subtree becomes balanced.

#### Right Rotation

This is a **right rotation** on node *z*:

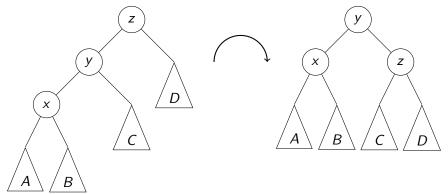

#### rotate-right(z)

- 1.  $y \leftarrow z.left$ ,  $z.left \leftarrow y.right$ ,  $y.right \leftarrow z$
- 2. setHeightFromSubtrees(z), setHeightFromSubtrees(y)
  - s. **return** y // returns new root of subtree

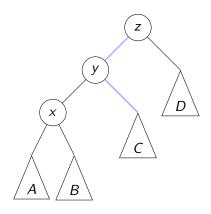

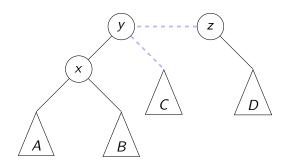

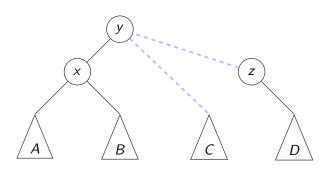

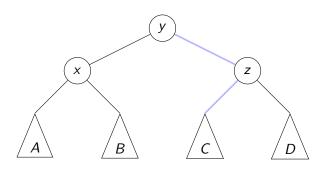

#### Left Rotation

Symmetrically, this is a **left rotation** on node *z*:

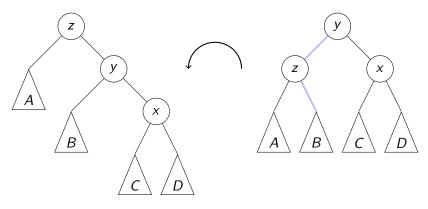

Again, only two links need to be changed and two heights updated. Useful to fix right-right imbalance.

## Double Right Rotation

This is a **double right rotation** on node *z*:

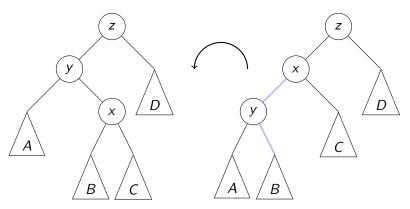

First, a left rotation at y.

## Double Right Rotation

This is a **double right rotation** on node *z*:

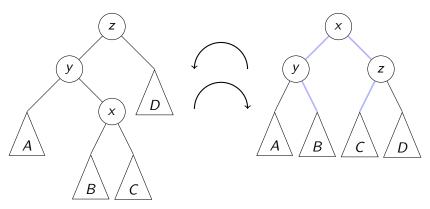

First, a left rotation at y. Second, a right rotation at z.

#### Double Left Rotation

Symmetrically, there is a **double left rotation** on node z:

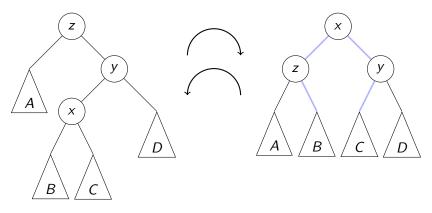

First, a right rotation at y. Second, a left rotation at z.

## Fixing a slightly-unbalanced AVL tree

```
restructure(x, y, z)
node x has parent y and grandparent z
      case
       : // Right rotation
        return rotate-right(z)
: // Double-right rotation
        return rotate-right(z)
      : // Double-left rotation
      z.right \leftarrow rotate-right(y)
        return rotate-left(z)
     : // Left rotation
        return rotate-left(z)
```

**Rule**: The middle key of x, y, z becomes the new root.

## AVL Insertion Example revisited

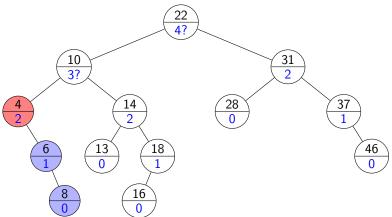

## AVL Insertion Example revisited

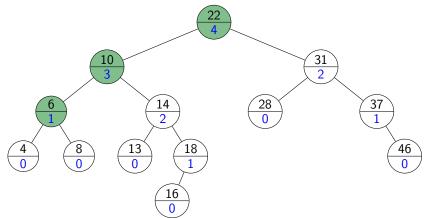

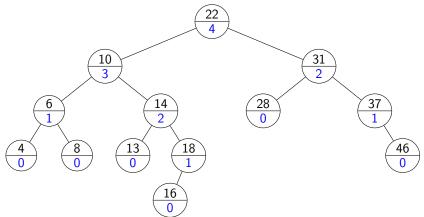

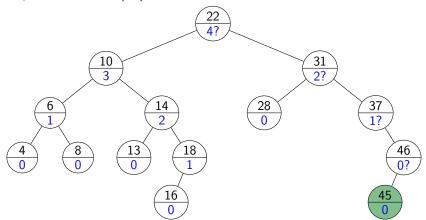

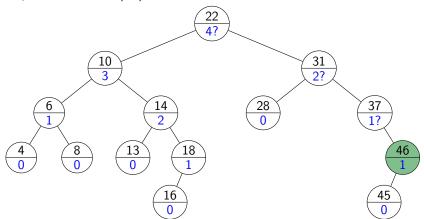

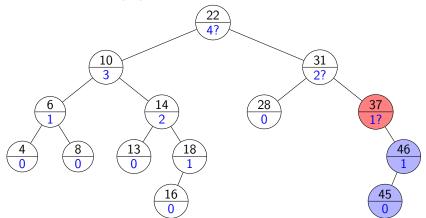

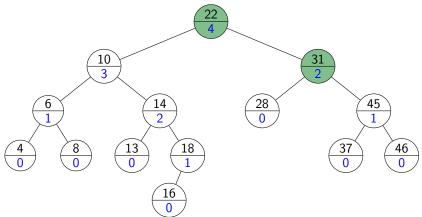

#### **AVL** Deletion

Remove the key k with BST::delete.

Find node where *structural* change happened.

(This is not necessarily near the node that had k.)

Go back up to root, update heights, and rotate if needed.

```
AVL::delete(k)
   z \leftarrow BST::delete(k)
    // Assume z is the parent of the BST node that was removed
2.
3.
     while (z \text{ is not NIL})
            if (|z.left.height - z.right.height| > 1) then
4.
5.
                 Let v be taller child of z
                 Let x be taller child of y (break ties to prefer single rotation)
6.
                 z \leftarrow restructure(x, y, z)
7.
            // Always continue up the path and fix if needed.
8.
9.
            setHeightFromSubtrees(z)
10.
            z \leftarrow z.parent
```

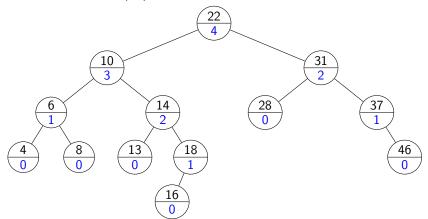

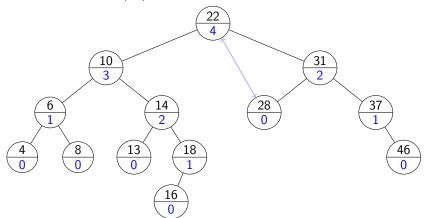

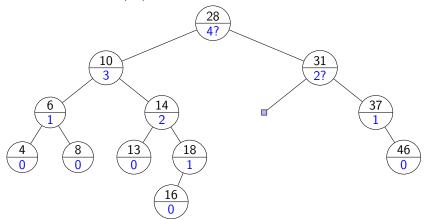

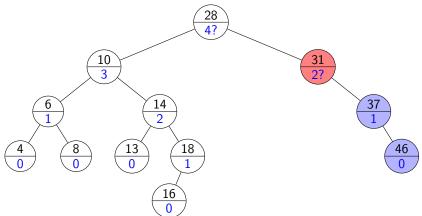

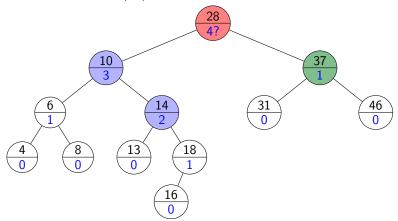

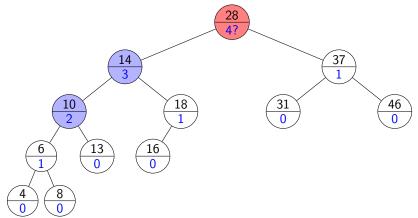

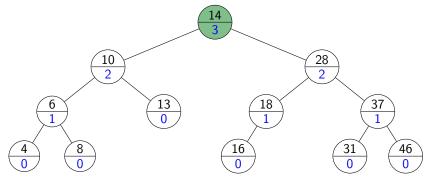

#### **AVL Tree Operations Runtime**

**search**: Just like in BSTs, costs  $\Theta(height)$ 

insert: BST::insert, then check & update along path to new leaf

- total cost  $\Theta(height)$
- AVL-fix restores the height of the subtree to what it was,
- so AVL-fix will be called at most once.

delete: BST::delete, then check & update along path to deleted node

- total cost  $\Theta(height)$
- AVL-fix may be called  $\Theta(height)$  times.

*Worst-case* cost for all operations is  $\Theta(height) = \Theta(\log n)$ .

But in practice, the constant is quite large.